## ДОПОЛНИТЕЛЬНАЯ ОБЩЕРАЗВИВАЮЩАЯ ПРОГРАММА «ВИДЕОМОНТАЖ DAVINCI» Календарный учебный график 2023/2024 учебный год

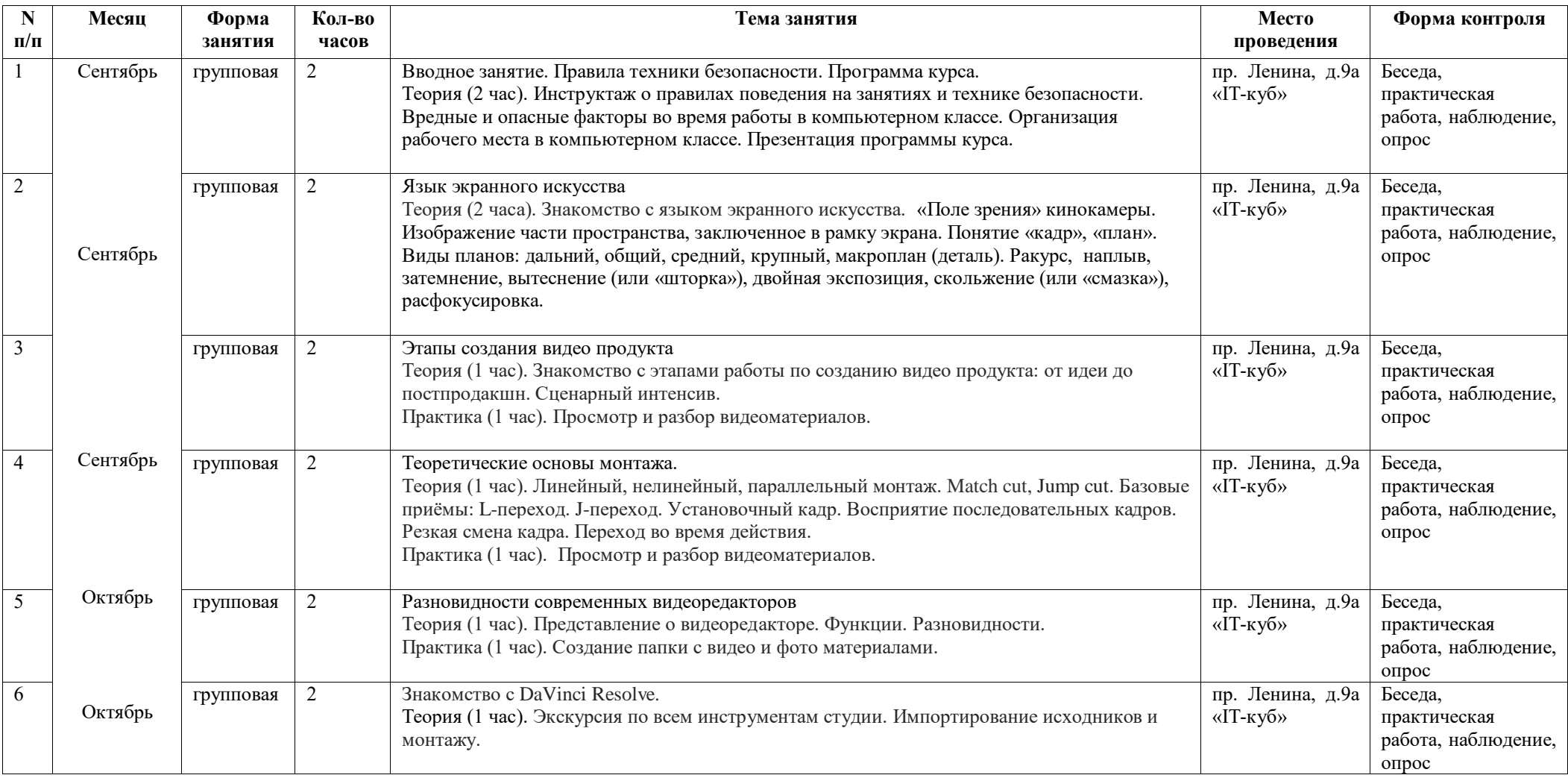

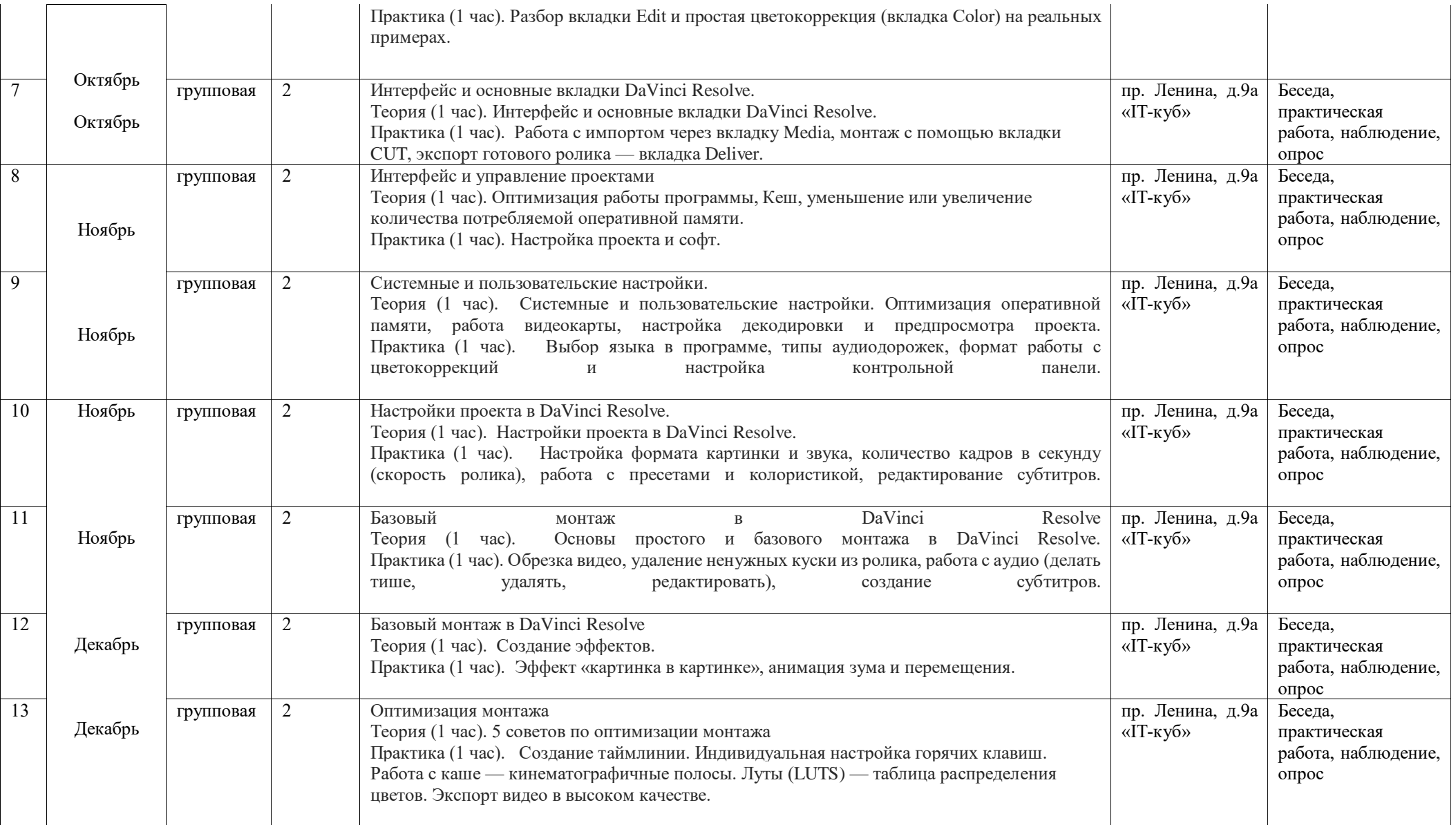

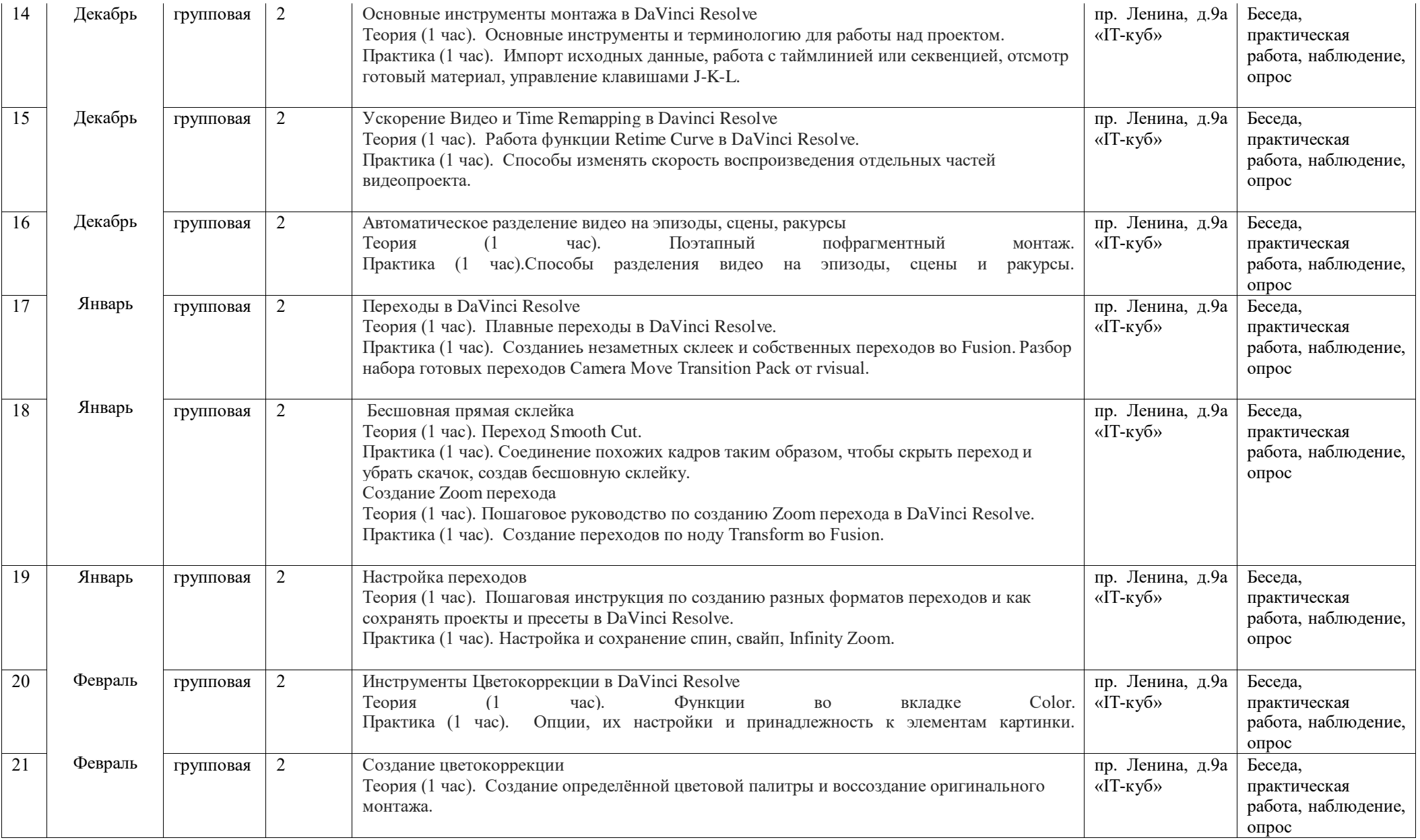

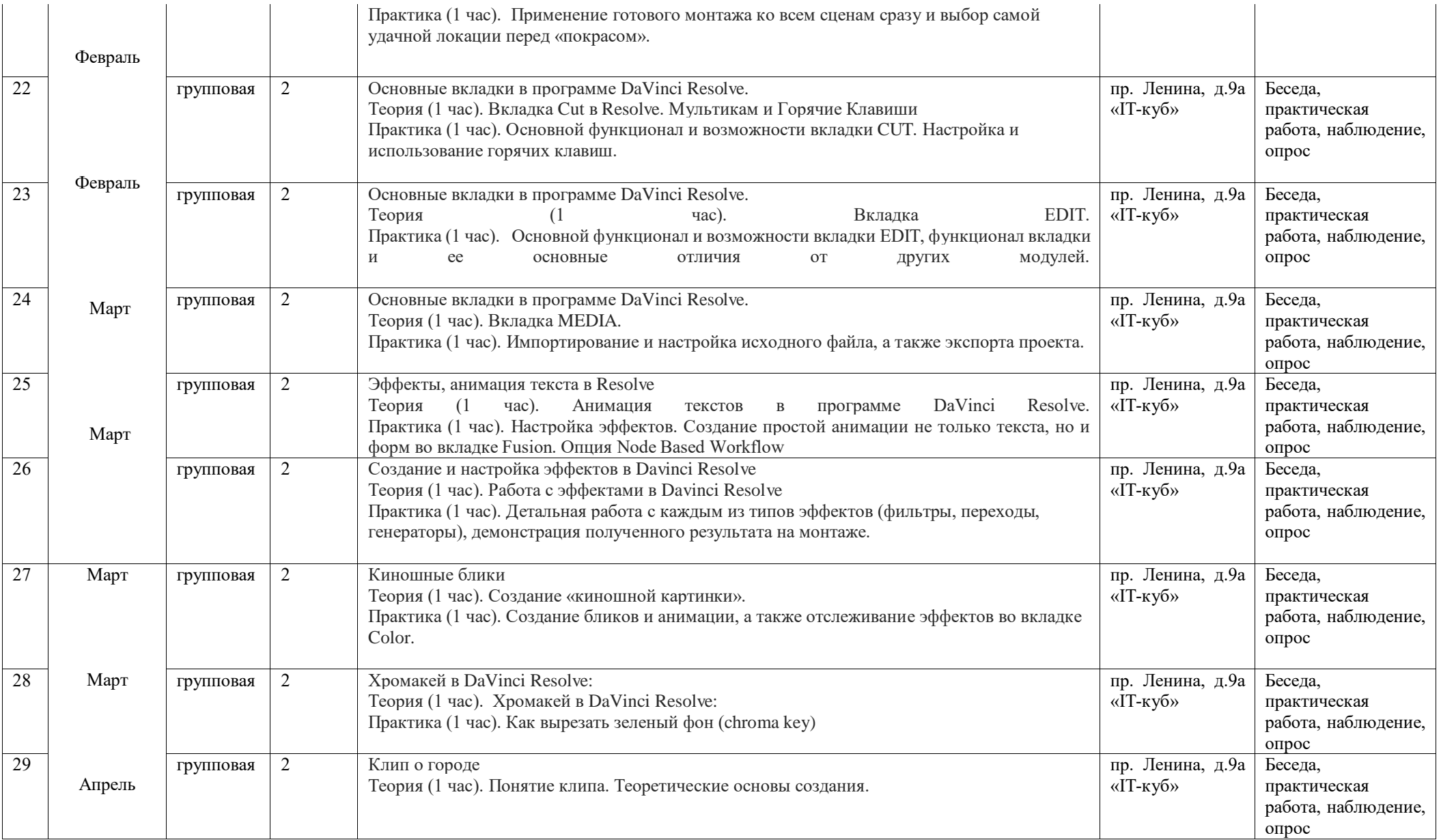

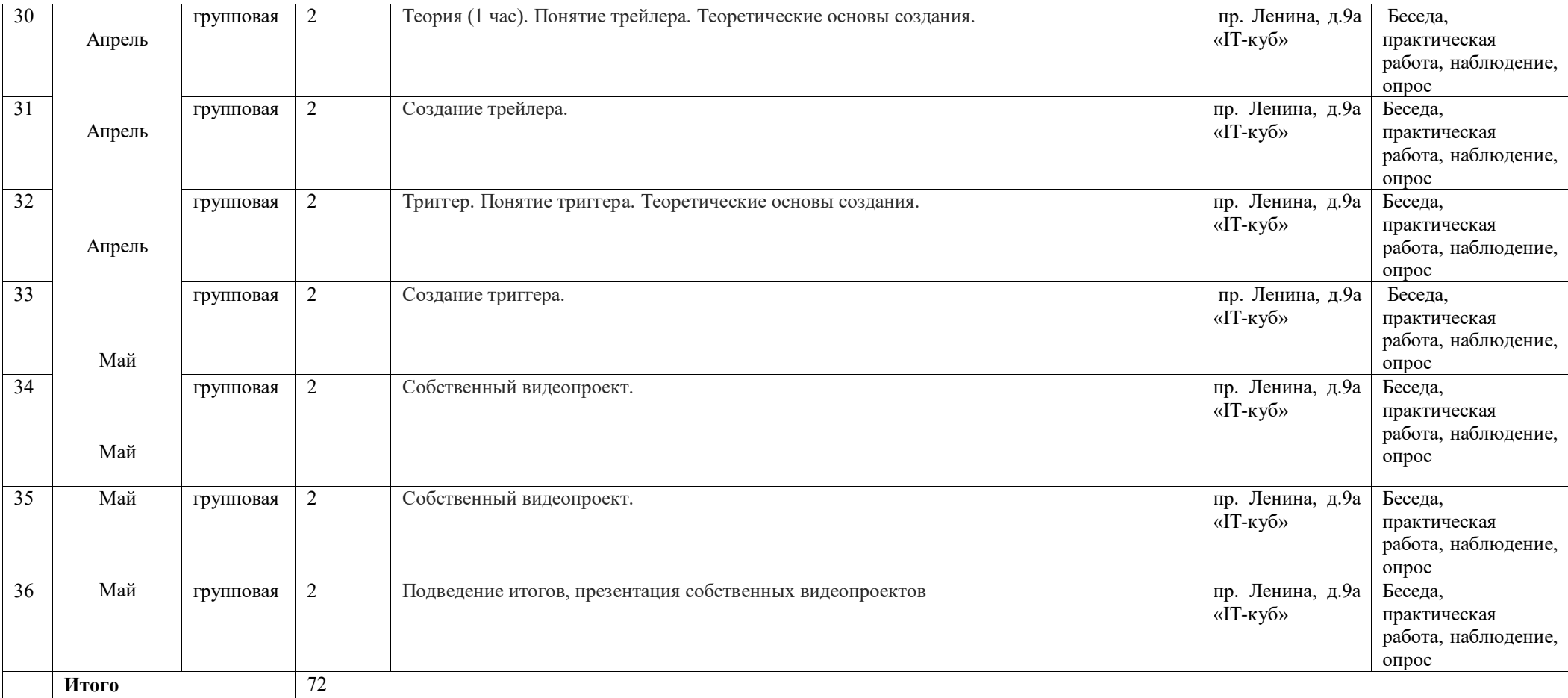